## **Amd Catalyst User Guide**

Thank you for downloading **Amd Catalyst User Guide**. Maybe you have knowledge that, people have look numerous times for their chosen readings like this Amd Catalyst User Guide, but end up in harmful downloads.

Rather than enjoying a good book with a cup of coffee in the afternoon, instead they are facing with some harmful virus inside their computer.

Amd Catalyst User Guide is available in our book collection an online access to it is set as public so you can get it instantly.

Our books collection hosts in multiple countries, allowing you to get the most less latency time to download any of our books like this one.

Merely said, the Amd Catalyst User Guide is universally compatible with any devices to read

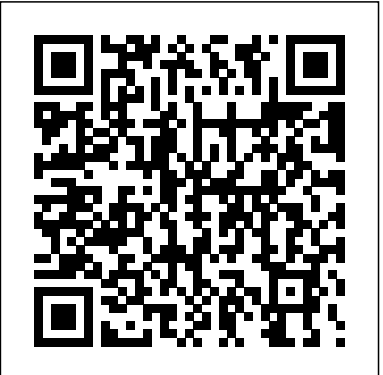

Raspberry Pi User Guide Food & Agriculture Org Preparation of Catalysts II **Scientific and Technical Aerospace Reports** McGraw Hill Professional Essential Skills for a Successful IT Career Written by the leading authority on CompTIA A+ certification and training, this instructive, full-color guide will help you pass CompTIA A+ exam 220-802 and become an expert PC technician. Mike Meyers' CompTIA A+ Guide to 802: Managing and Troubleshooting PCs, Fourth Edition is completely up to date with the new CompTIA A+ standards. Inside, you'll find helpful on-the-job tips,

end-of-chapter practice questions, and hundreds of photographs and illustrations. End-of-chapter Links to Mike's latest solutions and answers are only available to instructors freeware PC tools and and are not printed inside the book. Learn how to: Troubleshoot CPUs, RAM, BIOS settings, motherboards, power supplies, and other PC components Implement and troubleshoot hard drives Install, upgrade, maintain, and troubleshoot Windows XP, Windows Vista, and Windows 7 Work with the Registry and understand the quizzes and lab projects Windows boot process Work with Ethernet and TCP/IP Implement and troubleshoot wired and wireless networks Manage and maintain portable PCs Work with smartphones, tablets, and other mobile devices Troubleshoot printers Secure PCs and protect them from network threats Work with virtualization technologies Electronic content features: Practice exams for 802 with border, cross-cultural

hundreds of questions An "Introduction to CompTIA A+" video by Mike Meyers favorite shareware and utilities Adobe Digital Editions ebook—free download (subject to Adobe system requirements) Each chapter includes: Learning objectives Photographs and illustrations Real-world examples Try This! and Cross Check exercises Key terms highlighted Tech Tips, Notes, and Warnings Exam Tips End-of-chapter Structural Engineer's Pocket Book, 2nd Edition Holy Macro! Books Education is the key to America's economic growth and prosperity and to our

ability to compete in the global economy. It is the path to higher earning power for Americans and is necessary for our democracy to work. It fosters the crosscollaboration required to solve the most challenging problems of our time. The National Education Technology Plan 2010 calls for revolutionary transformation. Specifically, we must embrace innovation unified model for and technology which is at the core of virtually every aspect of our daily lives and work. This book explores the and sports to National Education Technology Plan which presents a model of learning participants in powered by technology, with game culture, the goals and recommendations in five essential areas: learning, assessment, teaching, infrastructure and productivity. Complete CompTIA A+ Guide to IT Hardware and Software McGraw Hill Professional An impassioned look games. Building an at games and game design that offers the most ambitious framework for understanding them to date. As pop culture, games are as important as film or television—but game design has yet to develop a theoretical framework or critical

vocabulary. In Rules systems of emergence of Play Katie Salen and information, as and Eric Zimmerman present a muchneeded primer for this emerging field. They offer a looking at all kinds of games, from board games computer and video games. As active authors have written Rules of Play as a catalyst for innovation, filled with new concepts, strategies, and methodologies for creating and understanding aesthetics of interactive systems, Salen and Zimmerman define core concepts like "play," "design," and "interactivity." They look at games through a series of eighteen "game design schemas," or conceptual frameworks, including games as

contexts for social play, as a storytelling medium, and as sites of cultural resistance. Written for game scholars, game developers, and interactive designers, Rules of Play is a textbook, reference book, and theoretical guide. It is the first comprehensive attempt to establish a solid theoretical framework for the emerging discipline of game design. **Zara's Big Messy Bedtime** CRC Press In this book, I am going to

share an account of creating a Bitcoin mining cluster, which was started in 2011. I will try to include everything from beginning to the end with as much detail as possible. Most of this project was trial and error, so I will do my best to note each step of the way with all the pros and cons. I would believe this to the most complete guide currently available for helping people understand the basics of Bitcoin mining, and actually being able to

delve into it as well. Please keep in mind that my Bitcoin operation is completely handled under Linux operating systems, however I do have a few Windows based Bitcoin miners so I will provide notes, guides, and best practices for that OS as well. Also note that many of the references that I make in this post are in regard to my person Bitcoin mining rigs.

*Mining bitcoins* John Stevenson This book covers the Ubuntu 19.04 (Disco Dingo) release, focusing on applications and administrative tools. The emphasis here is on what users will face when using Ubuntu, covering topics like installation, applications, software management, the Ubuntu desktops (GNOME, MATE, and KDE), shell commands, network connections, and system administration tasks. There are four parts: Getting Started, Applications, Desktops, and Administration. Part 1 focuses on getting started, covering Ubuntu information and resources, using Ubuntu Live DVD/USB discs, installing and setting up Ubuntu, upgrading Ubuntu, basic use of the desktop interface, and connecting to wired and wireless networks. Ubuntu Software and Synaptic Package manager, which provides easy and effective PCs, servers, software management, are both discussed. Part 2 keys in on office, multimedia, mail, Internet, and social media applications. Part 3 covers the Ubuntu, Kubuntu, Ubuntu MATE,

Xubuntu, and Lubuntu desktops. as authoritative, and practical well as the BASH shell. The Ubuntu desktop with the GNOME interface is examined in detail.. Part 4 deals with administration topics, first discussing system tools like the GNOME system monitor, the Disk Usage Analyzer, and Disk Utility. Then a covers the entire detailed chapter on Ubuntu system administration tools is presented, covering tasks such as managing users and file systems, Bluetooth setup, network folder sharing, backups, and printing. The network connections chapter covers a variety of network tasks, including manual configuration of wired and wireless connections, and firewalls.

*Mike Meyers' CompTIA A+ Guide to 801 Managing and Troubleshooting PCs, Fourth Edition (Exam 220-801)* Simon and **Schuster** Using the new OpenCL (Open Computing Language) standard, you can write applications that access all available programming resources: CPUs, GPUs, and other processors such as DSPs and the Cell/B.E. processor. Already implemented by Apple, AMD, Intel, IBM, NVIDIA, and other leaders, OpenCL has outstanding potential for handheld/embedded devices, high performance computing, and even cloud systems. This is the first comprehensive,

guide to OpenCL 1.1 specifically for working developers and software architects. Written by five leading OpenCL authorities, OpenCL Programming Guide specification. It reviews key use cases, shows how OpenCL can express a wide range of parallel algorithms, and offers complete reference material on both the API and OpenCL C programming language. Through complete case studies and downloadable code examples, the authors show how to write complex parallel programs that decompose workloads across many different devices. They also present all the essentials of OpenCL software performance optimization, including probing and adapting to hardware. Coverage includes Understanding OpenCL's architecture, concepts, terminology, goals, and rationale Programming with OpenCL C and the runtime API Using buffers, subbuffers, images, samplers, and events Sharing and synchronizing data with OpenGL and Microsoft's Direct3D Simplifying development with the C++ Wrapper API Using OpenCL

Embedded Profiles to support Raspberry Pi 3 board and devices ranging from cellphones to supercomputer nodes Case studies dealing with physics simulation; image and signal processing, such as image histograms, edge detection filters, Fast Fourier Transforms, and optical flow; math libraries, and high-performance sparse multimedia programs, and matrix multiplication; and more Source code for this de.google.com/p/opencl-book-whatever you want it to be. If *Mike Meyers' CompTIA A+* samples/

**Government Reports Annual Index** Simon and Schuster

Sections 1-2. Keyword Index.--Section 3. Personal author index.--Section 4. Corporate author index.-- Section 5. Contract/grant number index, NTIS order/report number index 1-E.--Section 6. NTIS order/report number index F-Z. *The Physician's Guide to Avoiding Financial Blunders* Que Publishing Learn the Raspberry Pi 3 from the experts! Raspberry Pi User Guide, 4th Edition is the "unofficial official" guide to everything Raspberry Pi 3. Written by the Pi's creator and a leading Pi guru, this book goes straight to the source to bring you the ultimate Raspberry Pi 3 manual. This new fourth edition has been updated to cover the

such as matrix multiplication You'll write productivity and inventors. Where will your book is available at https://co shape your Raspberry Pi into roadmap to discovery. software, with detailed discussion on its wide array of configurations, languages, phenomenon. Created by the and applications. You'll learn Raspberry Pi Foundation to how to take full advantage of get kids interested in the mighty Pi's full capabilities, and then expand computer kick-started a those capabilities even more with add-on technologies. learn flexible programming languages that allow you to

> you're ready to jump right in, *Guide to 802 Managing and* this book gets you started with clear, step-by-step instruction from software installation to system customization. The Raspberry Pi's tremendous popularity has spawned an entire industry of add-ons, parts, hacks, ideas, and inventions. The movement is Press growing, and pushing the boundaries of possibility along with it—are you ready to be a part of it? This book is your ideal companion for claiming your piece of the Pi. were simply impossible Get all set up with software, and connect to other devices Understand Linux System Admin nomenclature and conventions Write your own programs using Python and Scratch Extend the Pi's capabilities with add-ons like blogger and practitioner, the Wi-Fi dongles, a touch

screen, and more The creditcard sized Raspberry Pi has become a global programming, this tiny movement of tinkerers, thinkers, experimenters, and Raspberry Pi 3 take you? The Raspberry Pi User Guide, 3rd Edition is your ultimate *Troubleshooting PCs, Fourth Edition (Exam 220-802)* OpenCL Programming Guide The best all-around guide for diagnosing, maintaining and protecting your PC. The Savvy Client's Guide to Translation Agencies MIT Microsoft PowerPivot is a

free add-on to Excel from Microsoft that allows users to produce new kinds of reports and analyses that before, and this book is the first to tackle DAX formulas, the core capability of PowerPivot, from the perspective of the Excel audience. Written by the world's foremost PowerPivot book's concepts and

approach are introduced in a step-by-step manner tailored to the learning style of Excel users everywhere. The techniques presented allow users to produce, in hours or even minutes, results that formerly would have taken entire teams weeks or months to produce. The "patternlike" techniques and best practices contained in this book have been developed and refined over two years of This is a dynamic book that onsite training with Excel users around the world, and the key lessons from those seminars costing thousands of dollars per day are now available within the pages of this easy-to-follow guide. This updated edition covers new features introduced with Office 2015.

*Starter's guide to mining your own litecoins (after bitcoins)* Que Publishing OpenCL Programming GuidePearson Education Lulu.com

When was the last time you checked under the hood of your financial plan for life? From this very first question, author Kenneth W. Rudzinski draws you into an actionoriented examination of your complete financial plan, including retirement, investment, estate, asset protection, risk management, and more. The Physician's Guide to Avoiding Financial

Blunders expands on Kenneth W. Rudzinski's popular financial and practice management column featured in world-renowned newspapers ones are you making? on ophthalmology, orthopedics, optometry, cardiology and infectious disease. Author Kenneth W. Rudzinski brings his thirty-five years of business all physicians will benefit from and practice management experience directly to you in The Physician's Guide to Avoiding Financial Blunders. provides practicing physicians at various stages of their careers plan for life that needs and with varying personal financial means with the tips and tools to avoid the financial disasters that await most people The PC and Gadget Help who fail to check the details of their financial plan for life. Organized in a comprehensive and user-friendly format, physicians will embrace and appreciate the information being presented chapter by chapter in an effective point-bypoint action plan that will advise "what to do vs what not do" in their personal and professional planning. Some topics covered include: • Investing - common sense lessons on how to avoid the "big mistake" in investing • Retirement – your "timeline" to prepare for the longest "vacation" of your life? • Risk management – avoid the income disaster headed your way? • Asset protection – learn how to defeat predators and creditors before they defeat you near-unusable speech and

• Estate planning – your estate documents may already be extinct • Financial planning – 10 common mistakes—which Appealing to a wide audience, young and old, with a conversational tone and with dozens of humorous anecdotes, reading and applying the tips and advice presented inside The Physician's Guide to Avoiding Financial Blunders. You cannot read this book without finding something in your financial immediate fixing. The impact is immediate. Be prepared to be challenged to action. Desk expert verlag Summary Deep Learning with Python introduces the field of deep learning using the Python language and the powerful Keras library. Written by Keras creator and Google AI researcher François Chollet, this book builds your understanding through intuitive explanations and practical examples. Purchase of the print book includes a free eBook in PDF, Kindle, and ePub formats from Manning Publications. About the Technology Machine learning has made

remarkable progress in recent years. We went from image recognition, to nearhuman accuracy. We went from machines that couldn't beat a serious Go player, to defeating a world champion. Behind this progress is deep learning—a combination of engineering advances, best practices, and theory that enables a wealth of previously impossible smart applications. About the Book contributor to the Deep Learning with Python introduces the field of deep learning using the Python language and the powerful Keras library. Written by Keras creator and Google AI researcher François Chollet, this book builds your understanding through intuitive explanations and practical examples. You'll explore challenging concepts Recognition (CVPR), the and practice with applications in computer vision, natural-language processing, and generative models. By the time you finish, you'll have the knowledge and hands-on skills to apply deep learning in your own projects. What's Inside Deep learning from first principles Setting up your own deep-learning environment Imageclassification models Deep learning for text and sequences Neural style transfer, text generation, and image generation About the

Reader Readers need intermediate Python skills. No previous experience with Keras, TensorFlow, or machine learning is required. Conclusions appendix A - About the Author François Chollet works on deep learning at Google in Mountain View, CA. He is the creator of the Keras deep-GPU instance learning library, as well as a TensorFlow machinelearning framework. He also does deep-learning research, with a focus on computer vision and the application of machine learning to formal reasoning. His papers have been published at major conferences in the field, including the Conference on iStructE Part 3 Exam. The Computer Vision and Pattern combination of tables, data, Conference and Workshop on Neural Information Processing Systems (NIPS), the International Conference on Learning Representations (ICLR), and others. Table of Contents PART 1 - FUNDAMENTALS OF DEEP LEARNING What is deep learning? Before we begin: the mathematical building blocks of neural networks Getting started with areas include timber, neural networks Fundamentals of machine learning PART 2 - DEEP LEARNING IN PRACTICE Deep learning for computer

vision Deep learning for text and sequences Advanced deep-learning best practices Generative deep learning Installing Keras and its dependencies on Ubuntu appendix B - Running Jupyter notebooks on an EC2 *A Directory of Computer Software Applications* Nova Science Pub Incorporated Now in its second edition, the Structural Engineer's Pocket Book is a comprehensive pocket reference guide for professional and student structural engineers, particularly those taking the facts, formulae and rules of thumb make it a valuable aid in scheme design for structural engineers in the office, in transit or on site. Concise and precise, this second edition is updated to reflect changes to the British Standards, which are used and referenced throughout, as well as the addition of a new section on sustainability. Other subject masonry, steel, concrete, aluminium and glass. *Of Mice and Men* Elsevier This book details state-of-the-art fuel cell systems incorporating methanol reformers as the source

of purified hydrogen (rather than compressed hydrogen). Beginning developments in the rapidly with an overview of PEM fuel cells, the book discusses the various technical approaches to methanol reforming and hydrogen programmers solve their daily purification. A unique theme carried throughout the discussion is the practical aspects of commercial applications that favor one technical approach over another. The reader gains an understanding of the chemistry, engineering, economics, and agency certification requirements that ultimately shape the optimal approach for methanol fuel cell systems targeting commercial applications.

**Child Neglect** Pearson Education Wolfgang Engel's GPU Pro 360 Guide to Geometry Manipulation gathers all the cutting-edge information from his previous seven GPU Pro volumes into a convenient single source anthology that covers geometry manipulation in computer graphics. This volume is complete with 19 articles by leading programmers that focus on the ability of graphics processing units to process and generate geometry in exciting ways. GPU Pro 360 Guide to Geometry Manipulation is comprised of ready-to-use ideas and efficient procedures that can help solve many computer graphics programming challenges that may arise. Key Features: Presents tips and tricks on realtime rendering of special effects and visualization data on common consumer software platforms such as PCs, video consoles, mobile devices Covers specific challenges involved in creating games on various

platforms Explores the latest evolving field of real-time rendering Takes a practical approach that helps graphics challenges Hoover's Guide to Computer

Companies Surfing Turtle Press

The "E-Learning Methodologies" guide will support professionals involved in the design and development of e-learning projects and products. The guide reviews the basic concepts of e-learning with a focus on adult learning, and introduces the various activities and roles involved in an e-learning project. The guide covers methodologies and tips for creating interactive content and for facilitating online learning, as well as some of the technologies used to create and deliver e-learning. *IC Master* Hoovers Incorporated For more than 20 years, Network World has been the premier provider of information, intelligence and insight for network and IT executives responsible for the digital nervous systems of large organizations. Readers are responsible for designing, implementing and managing the voice, data and video systems their companies use to support everything from

business critical applications to employee collaboration and electronic commerce. Energy Research Abstracts Elsevier

A Do-It-Yourself Guide To Troubleshooting and Repairing Your EASY, comprehensive technology troubleshooter! PCs, smartphones, tablets, networks, cameras, home theater and more—all in one book! We all use technology—and we all have problems with it. Don't get frustrated… and don't waste money on costly repair or support calls! Solve the problems yourself, with the one guide that makes it easy: The PC and Gadget Help Desk. Using clear pictures, handy "symptom tables," and easy-touse flowcharts, Mark Edward Soper walks you step-by-step through identifying, solving, and preventinghundreds of today's most aggravating tech problems. Soper covers all your major platforms: iPhones, iPads, Android devices, Windows systems, and more. He even helps you fix the weird problems that happen when you use them together! Regain lost Internet access and fix broken Wi-Fi connections Solve problems with viewing and sharing media or other files Track down power problems wherever they arise Troubleshoot printing problems and print from smartphones or tablets Fix missing video or audio on your

HDTV or home theater system Get syncing working right on your Apple or Android device Improve your PC's 3D gaming performance Identify and replace flaky memory chips Prevent overheating that can damage your equipment Solve common problems with digital cameras and DV camcorders Troubleshoot iOS or Android antennas, updates, screens, and connectivity Get FaceTime working right on your iPhone or iPad Troubleshoot eReaders and display your eBooks on additional devices Sensibly decide whether to upgrade, repair, or replace Mark Edward Soper has spent 30 years as an instructor and corporate trainer, helping thousands of people work more happily with personal technology. He is the author of PC Help Desk in a Book, and is the co-author of Leo Laporte's PC Help Desk, as well as more than 25 other books on Windows, digital imaging, networking, the Internet, IT certification, and computer troubleshooting. Soper is a CompTIA A+ Certified computer technician and Microsoft Certified Professional. BONUS ONLINE VIDEOS: Includes access to free, studio-quality how-to videos that make troubleshooting and repair even easier!